## **Oracle Solaris Cluster 4 Quick Reference**

This reference provides quick lookup support for the Oracle Solaris Cluster command-line interface. Many tasks require cluster preparation before you issue these commands. For information about cluster preparation, refer to the appropriate cluster administration manual.

## **Oracle Solaris Cluster Quick Reference**

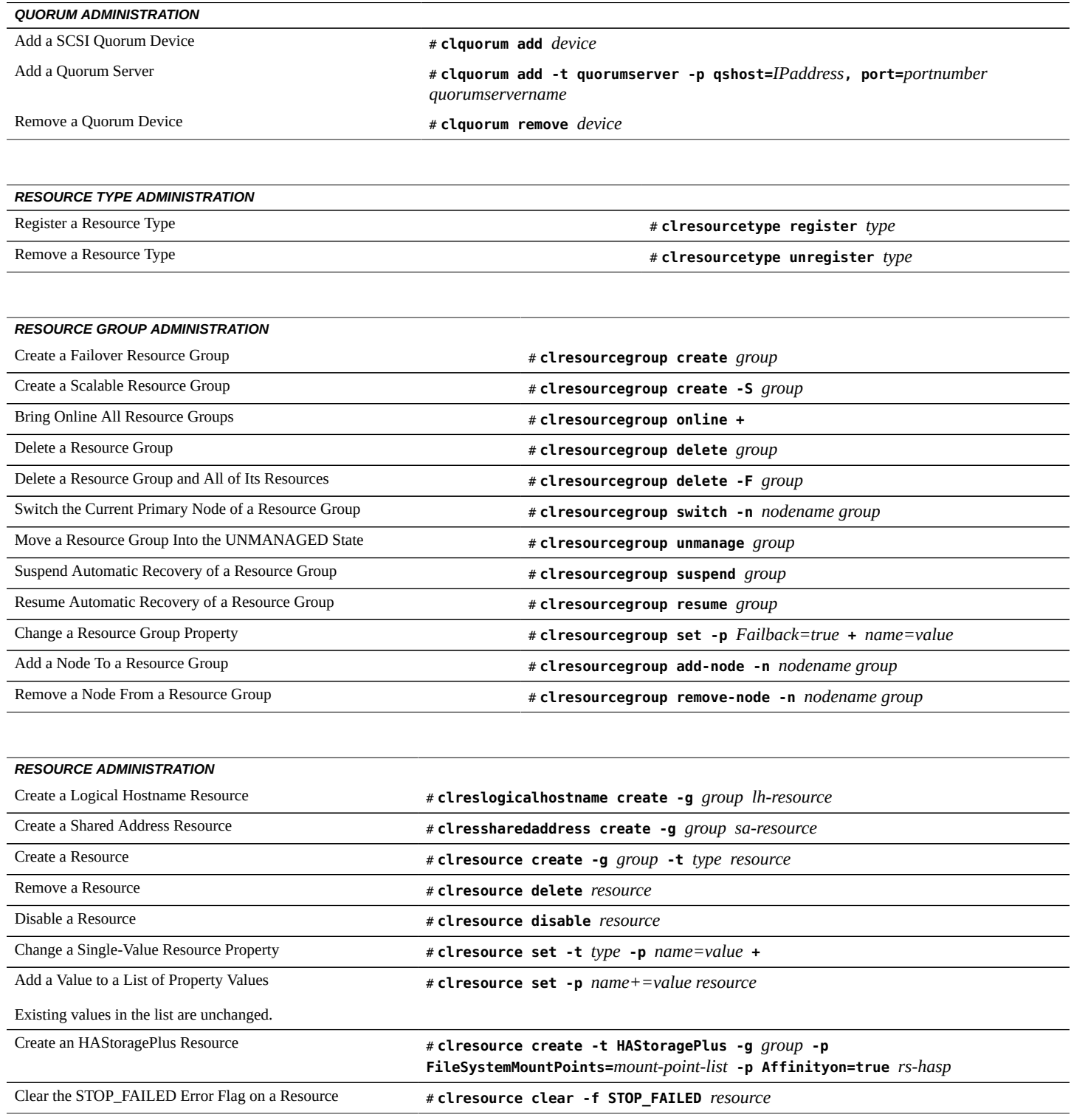

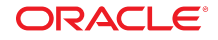

## **Oracle Solaris Cluster 4 Quick Reference**

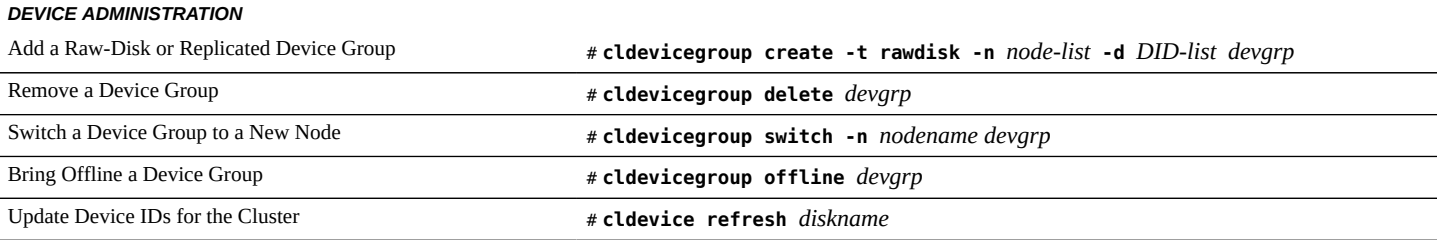

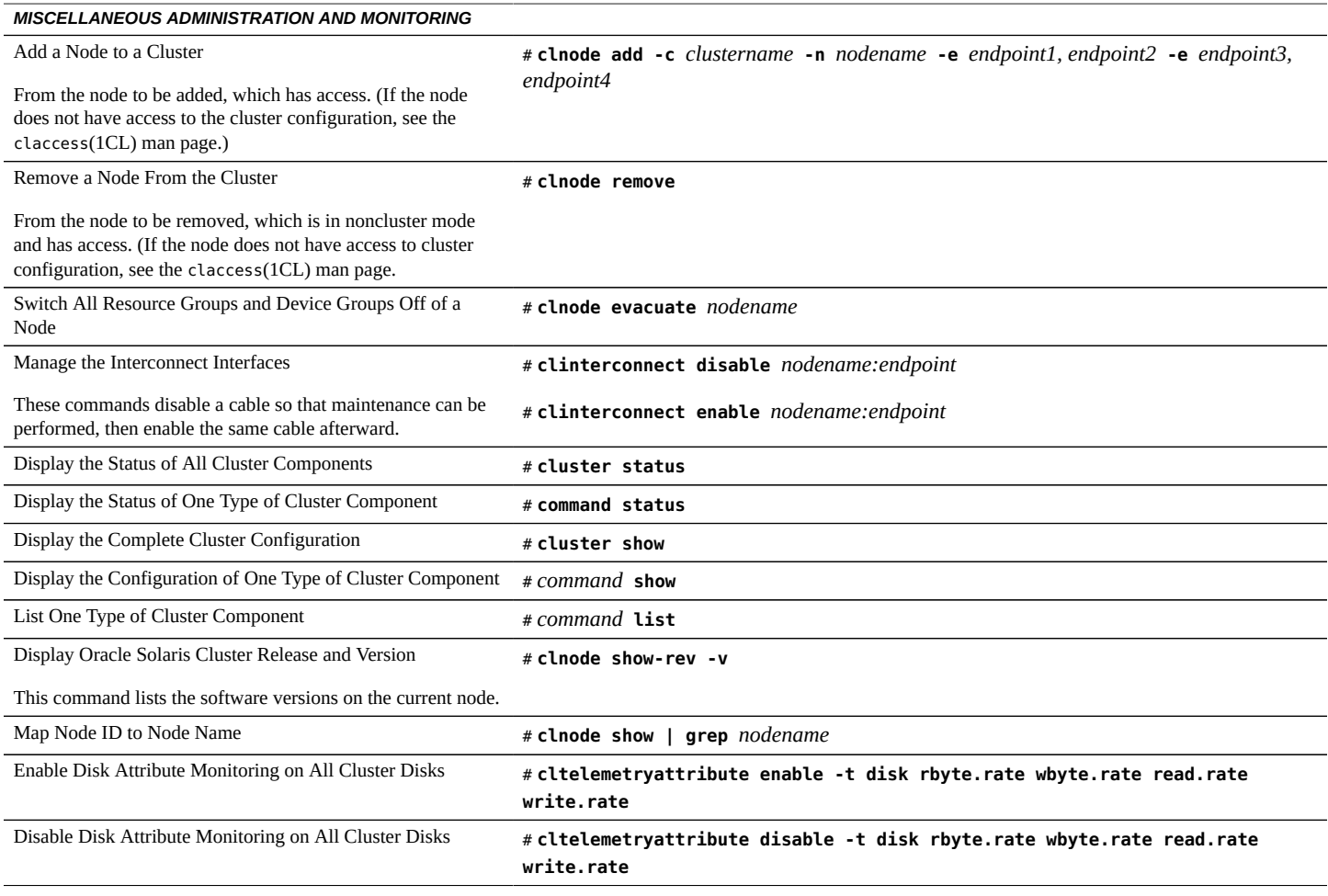

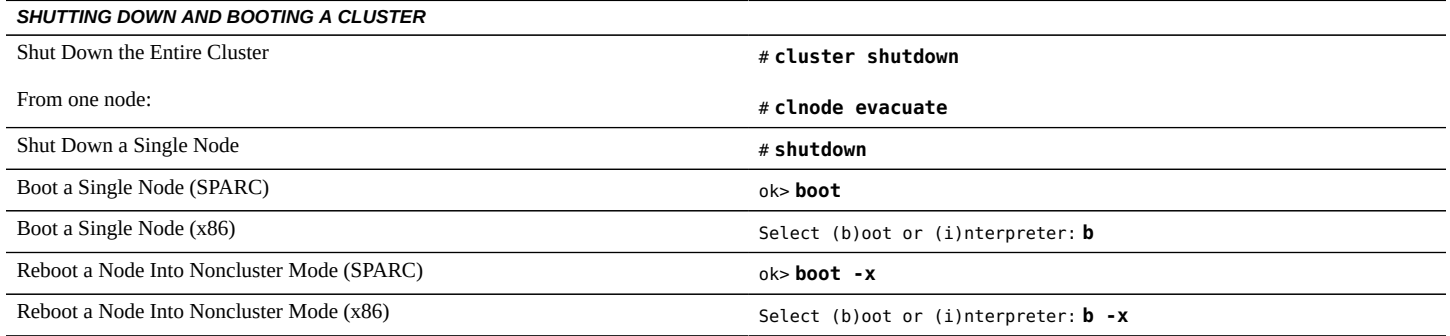

Copyright © 2006, 2015, Oracle and/or its affiliates. All rights reserved.

Copyright © 2006, 2015, Oracle et/ou ses affiliés. Tous droits réservés.

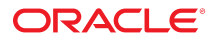